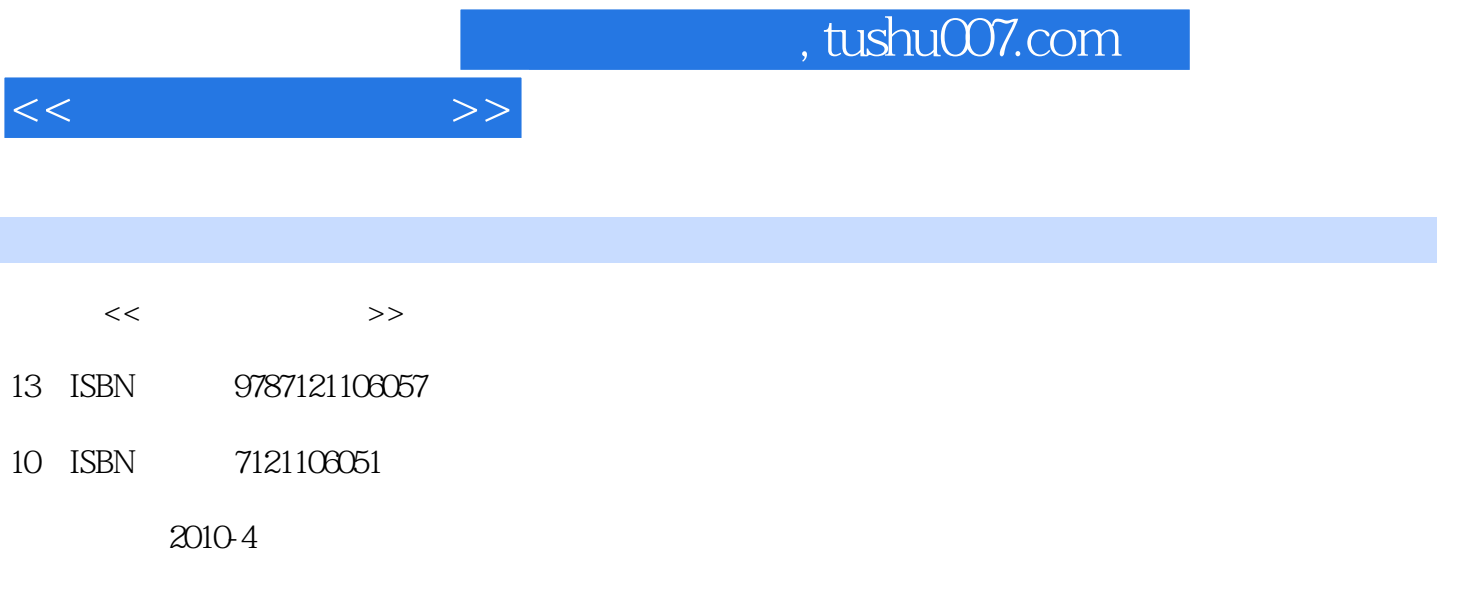

页数:331

PDF

更多资源请访问:http://www.tushu007.com

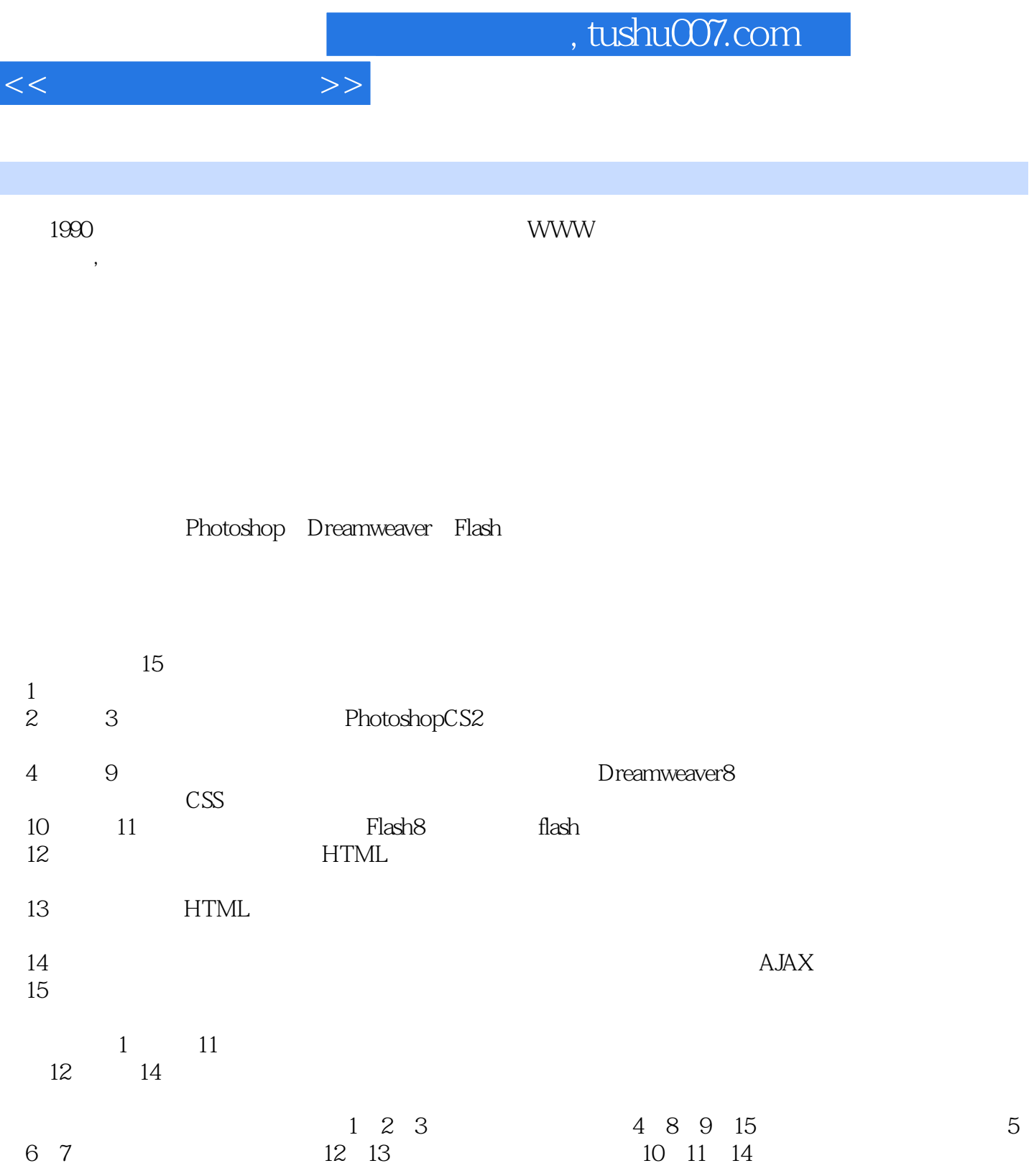

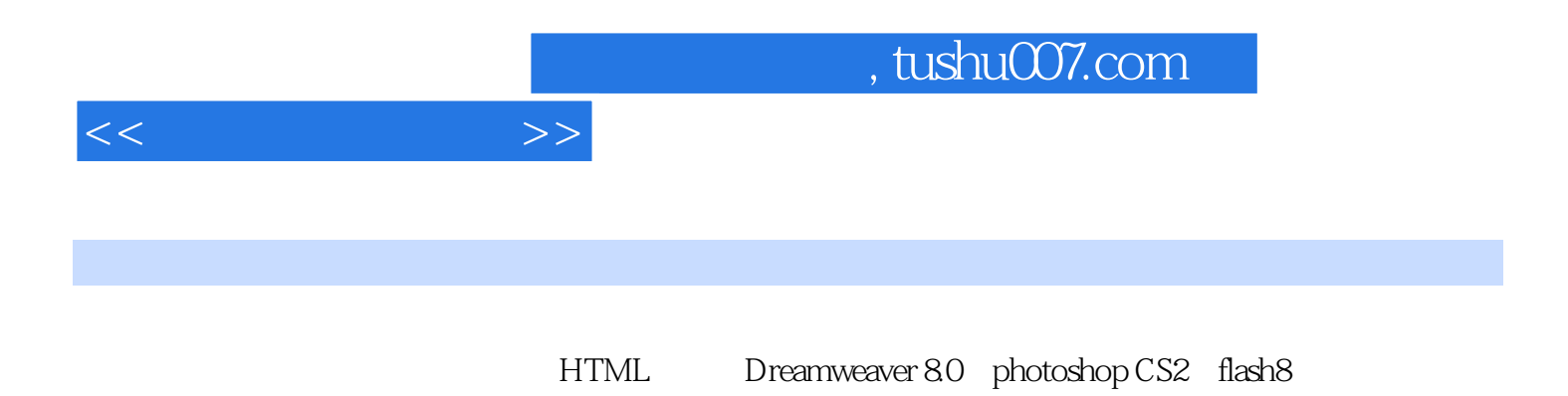

1 11.1 31.2 101.3 13 16 17 2 PhotoshopCS2 182.1 PhotoshopCS2 202.2 PhotoshopCS2 242.3 PhotoshopCS2 282.4 PhotoshopCS2 33 39 39 3 PhotoshopCS2 433.1 443.2 483.3 1 483.3  $513.4$   $55$   $62$   $62$   $4$  Dreamweaver $8664.1$ 识Dreamweaver8的工作区 684.2 认识Dreamweaver8的窗口和面板 694.3规划和设置站点 77课后习题 83课 84 5 Dreamweaver8 865.1 885.2 905.3 925.4 935.5 975.6 100 103 1046 Dreamweaver8 1086.1 1086.1 1096.2 1176.3  $1196.4$   $1266.5$   $129$   $132$   $133$   $7$ Dreamweaver8 1357.1 1377.2 1427.3 1507.4 1527.5 Flash 1557.6 161 163 163 8 Dreamweaver8 1668.1 1688.2 1698.3 1738.4 1768.5 181 187 187 9 Dreamweaver8 CSS 1929.1 CSS 1949.2 CSS 1959.3 CSS 2029.4 CSS 207 习题 215课后实验 215第10章 初步认识Flash8 21710.1 初识Flash 21910.2 认识Flash8的基本操作界面 22410.3 基本操作概述 227课后实验 230第11章 使用Flash8制作动画 23511.1 Flash软件使用基础 23611.2 构建你的 227 230 11 Flash 23511.1 Flash 23611.2<br>Flash 242 251 12 HTML 25312.1 HTML 25512.2 HTML<br>25512.3 head body 26012.4 26212.5 263 264 265 25512.3 head标记和body标记 26012.4 网页特殊符号 26212.5 颜色值 263课后习题 264课后实验 265第13章 HTML 26613.1 26813.2 27213.3 27813.4 28413.5 288 291 291 14 29314.1  $29142$  $29714.3$   $30114.4$   $---A$ JAX  $306$   $308$   $308$   $15$  $31115.1$   $31115.2$   $317$   $329$   $330$ 

## , tushu007.com

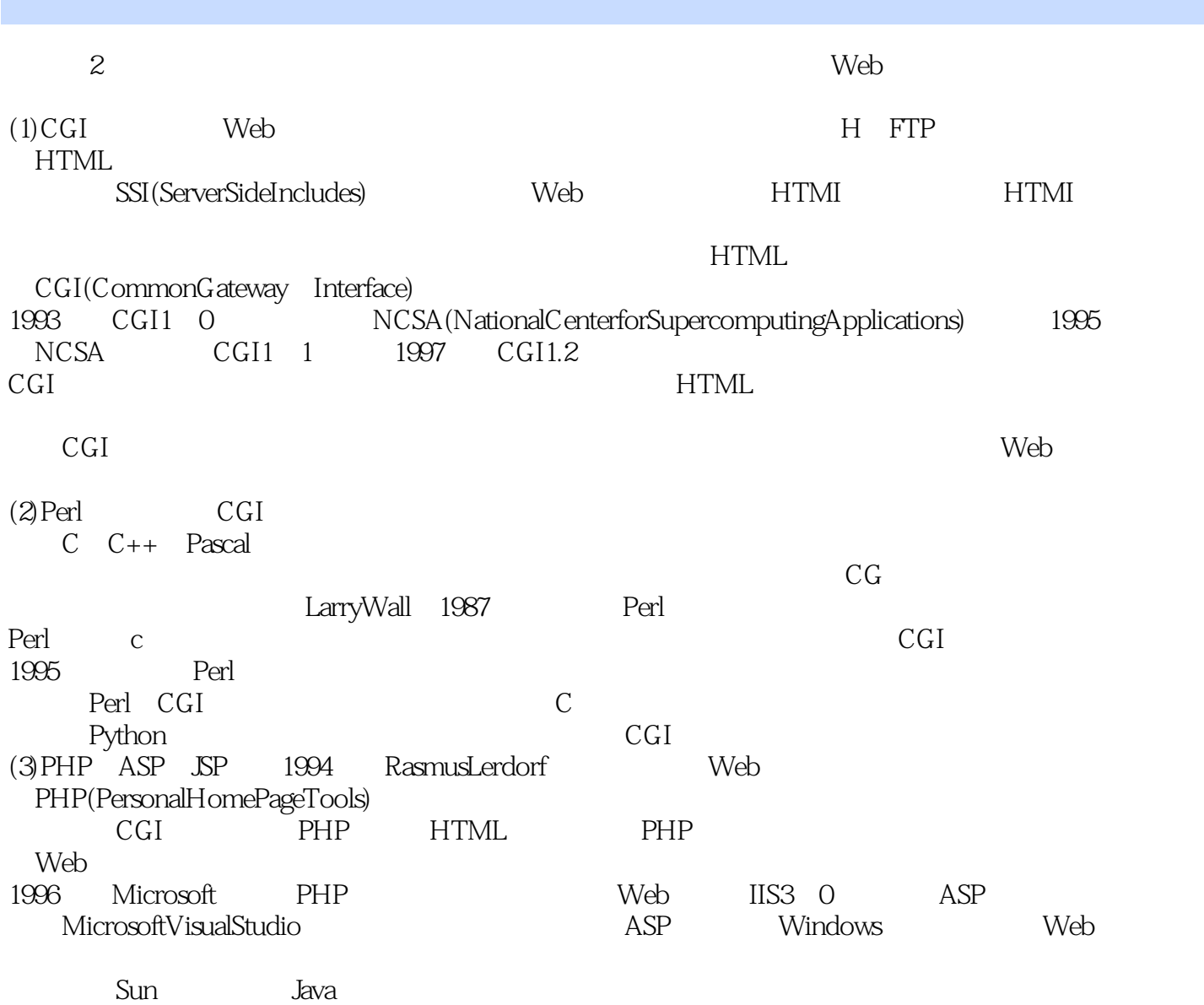

 $<<$ 

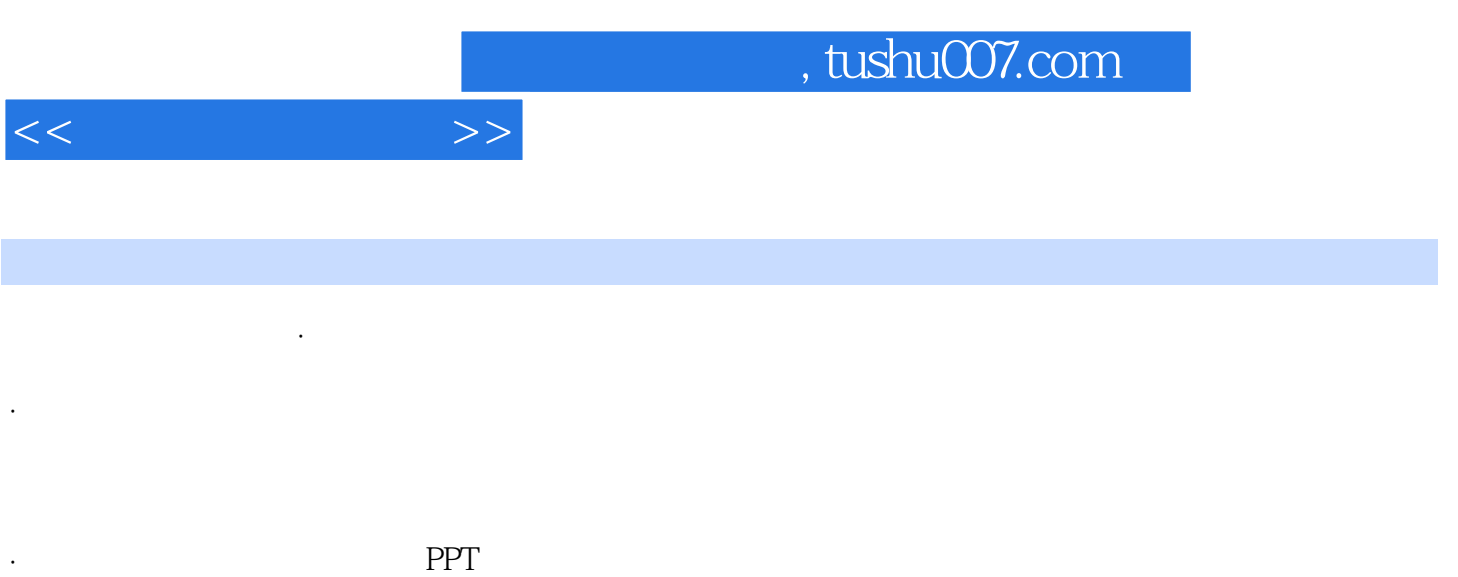

Photosthop CS2 Flash8

HTML Dreamweaver 8

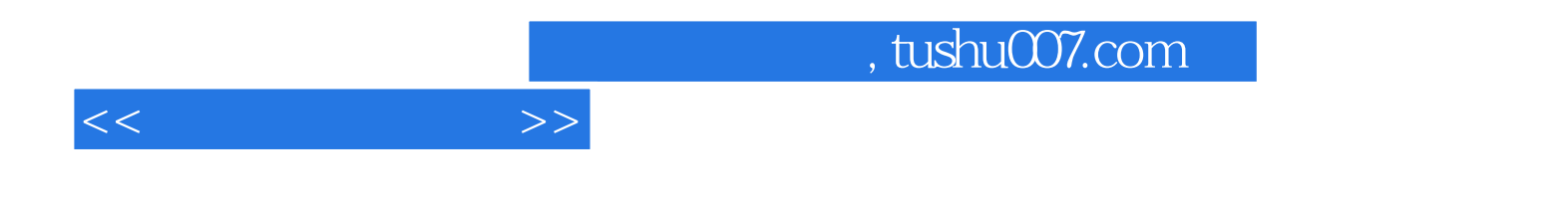

本站所提供下载的PDF图书仅提供预览和简介,请支持正版图书。

更多资源请访问:http://www.tushu007.com